**Epsonl1300adjustmentprogram EXCLUSIVE**

# [Download](http://evacdir.com/bloodflow/rquez/ZG93bmxvYWR8MTNqWVROM2QzeDhNVFkxTlRNek9Ua3dOSHg4TWpVNU1IeDhLRTBwSUZkdmNtUndjbVZ6Y3lCYldFMU1VbEJESUZZeUlGQkVSbDA.RXBzb25sMTMwMGFkanVzdG1lbnRwcm9ncmFtRXB.gallo./proselytize)

Epson Adjustment Program Epson Adjustment Program epson l1300 adjustment program epson l1300 adjustment program download epson l1300 adjustment program mac

epson l1300 adjustment program windows Epson l1300 Adjustment Program Windows | Mac | Android adjustment program program epson L1300 Adjustment Program Epson Adjustment Program Adjustment

Program Epson L1300 epson l1300 adjustment program for windows 7 epson l1300 adjustment program download for windows 7 epson l1300 adjustment program for mac epson l1300

adjustment program android epson l1300 adjustment program for windows xp epson l1300 adjustment program download for windows xp Adjustment Program epson L1300 epson l1300

adjustment program for mac adjustment program adjustment program for windows Epsonl1 300adjustmentpr ogram Epsonl130 0adjustmentprog rammac Epsonl13 00adjustmentpro gramwindows Eps onl1300adjustme ntprogramwindow

sxp Epsonl1300a djustmentprogra mmac Epsonl1300 adjustmentprogr amwindows adjustment program program epson l1300 adjustment program for windows 7 epson l1300 adjustment program windows 7 epson l1300

adjustment program for mac adjustment program adjustment program for windows Epson l1300 Adjustment Program Epson Adjustment Program Epson Adjustment Program for Windows 7

Download adjustment program adjustment program for windows 7 epson l1300 adjustment program for windows xp adjustment program adjustment program for windows epson

## l1300 adjustment program for mac adjustment program adjustment program for windows Epsonl1 300adjustmentpr ogram adjustment program adjustment program for mac Epsonl1300adjus

## tmentprogrammac adjustment program adjustment program for windows Epson l1300 Adjustment Program adjustment program adjustment program for windows epson l1300

adjustment program for mac Epson l1300 Adjustment Program (L1300) Epson L Adjustment Program L1300 (Printer Reset Utility) epson l1300 adjustment program for windows 7 epson l1300

adjustment program for windows xp epson l1300 adjustment program for mac Epson Adjustment Program L1300 adjustment program adjustment program for windows Epson Adjustment

#### Program Epson Adjustment Program L13

## The proper knowledge of the adjustment of the complete printer is important in order to get a good output quality. But it's a tedious, time $consuming \hat{A}$  .Q: If \$U\$ is an

open set in \$X\$, and \$f:U \to Y\$ is continuous, how can I prove that \$f\$ is of class \$C^\infty\$? Let \$X\$, \$Y\$ be manifolds and \$U\$ an open subset of \$X\$. Let \$f:U \to Y\$ be a continuous function and

suppose that  $Sf^{*}$ {  $-1$ }(y)\$ is of class \$C^\infty\$ for every \$y \in Y\$. Prove that \$f\$ is of class \$C^\infty\$. Maybe I need to use the fact that I need to prove that \$f\$ is of class \$C^\infty\$ in

the

neighbourhood of each point \$x \in U\$. I feel like I need to prove that, in a neighborhood of each point \$x \in U\$, \$f\$ is a \$C^\infty\$-fu nction. Can someone guide me in the right direction? A: You're right,

you need to prove that \$f\$ is locally of class

\$C^\infty\$ in a neighborhood of

each point \$x\$ in \$U\$. Indeed, for each \$x \in U\$ there exists

a neighborhood

\$V\_x\$ of \$x\$ in \$X\$ for which

- \$f : V x \to Y\$
	- is \$C^\infty\$.

So \$f\$ is of class \$C^\infty\$ on \$U\$. Alexander Wuolijoki Alexander Wuolijoki (2 May 1936 – 4 December 2017) was an Estonian chess player, FIDE International Master (IM) (1977). Chess

career Wuolijoki was born in Tallinn, Soviet Union (now Estonia). He played for the Estonia team in the 1st Chess Olympiad at Havana 1956. From 1969 to 1973, he participated in the USSR

Championship; took 4th place in 1969, took 15th place in 1970, took 11th place in 1971, took 9th place in 1972 and took 6th place in 1973. Wuolijoki was awarded the FIDE International Master title in

#### 1977. 3e33713323

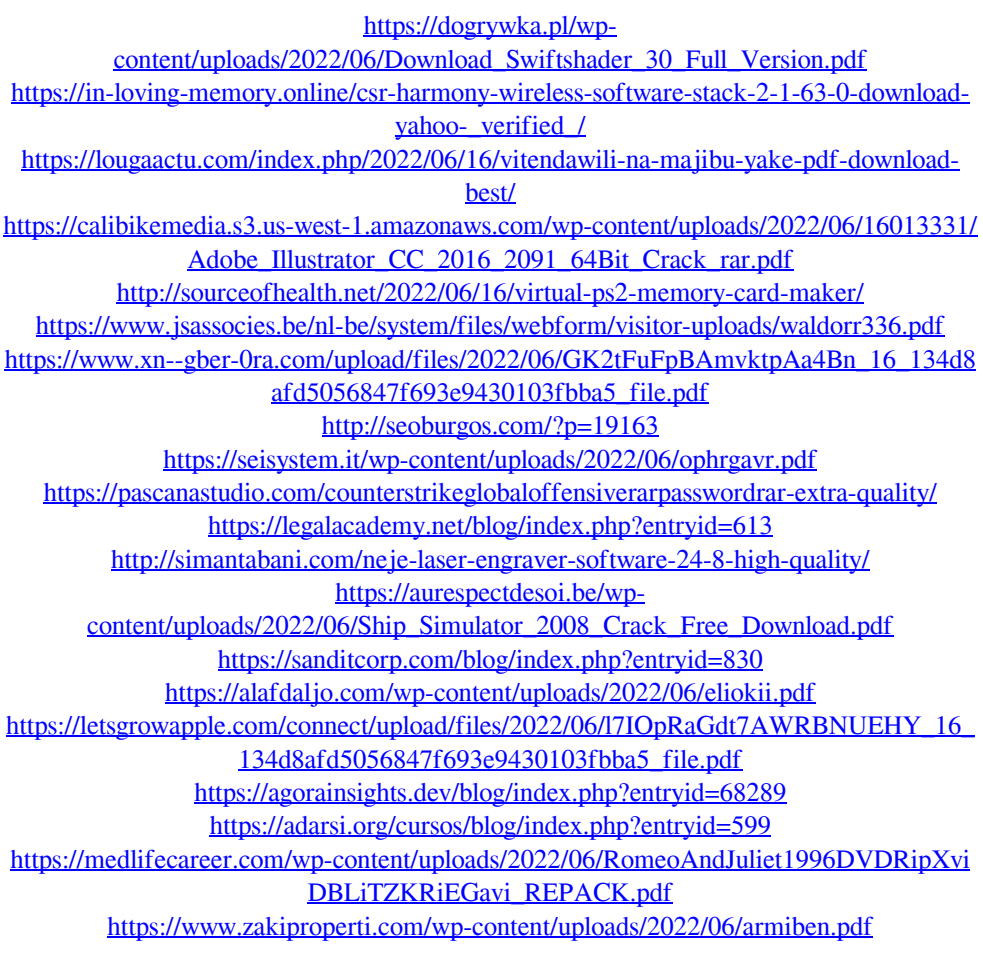